#### Date/Time Formats Cheat Sheet by Matthew [Perryman](http://www.cheatography.com/pezmat/) (PezMat) via [cheatography.com/26431/cs/7970/](http://www.cheatography.com/pezmat/cheat-sheets/date-time-formats)

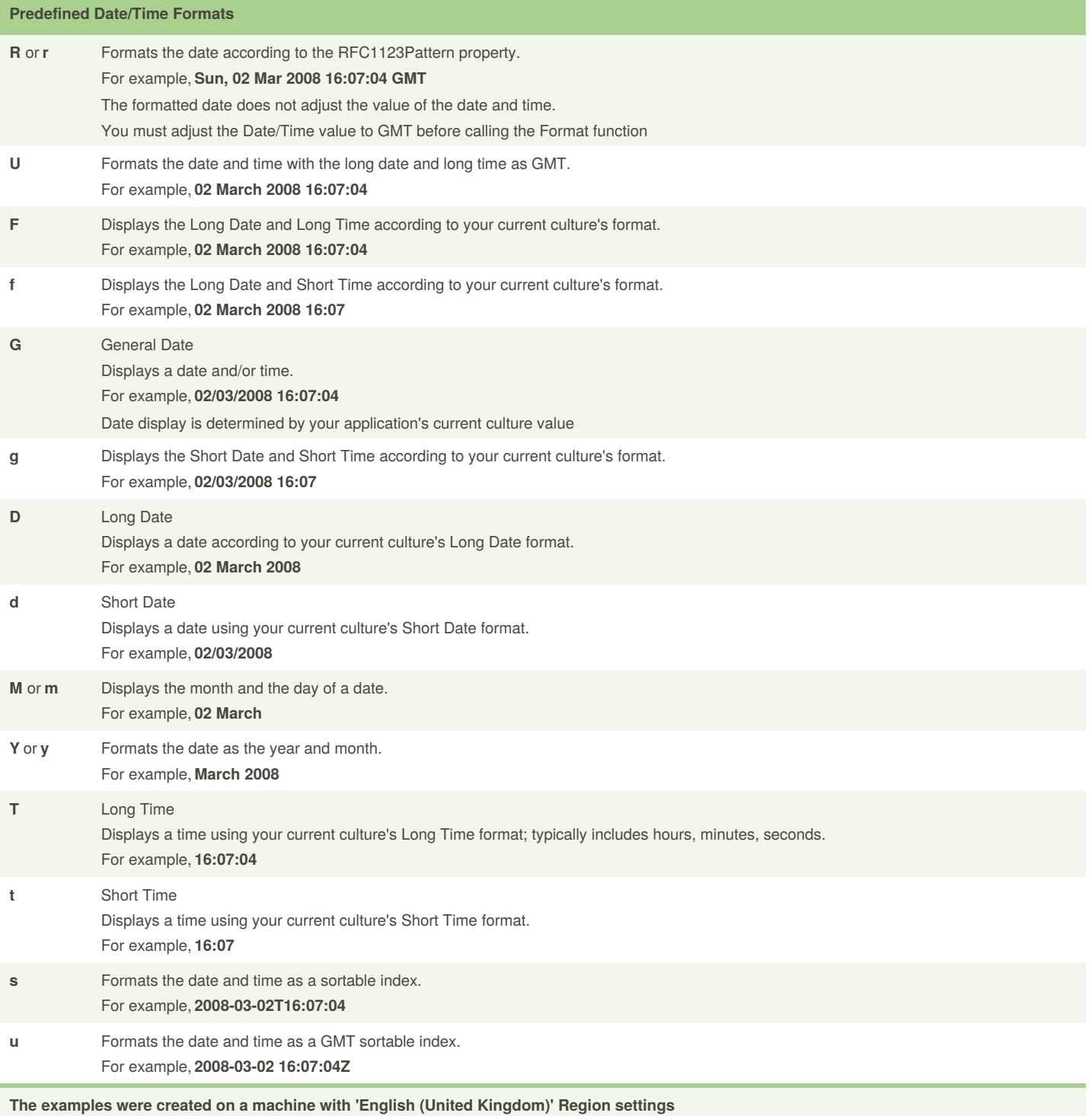

Uses **2nd of March 2008 16:07:04 GMT** as the example Date & Time

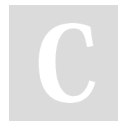

By **Matthew Perryman** (PezMat) [cheatography.com/pezmat/](http://www.cheatography.com/pezmat/)

Published 27th April, 2016. Last updated 28th April, 2016. Page 1 of 4.

**User-Defined Date/Time Formats**

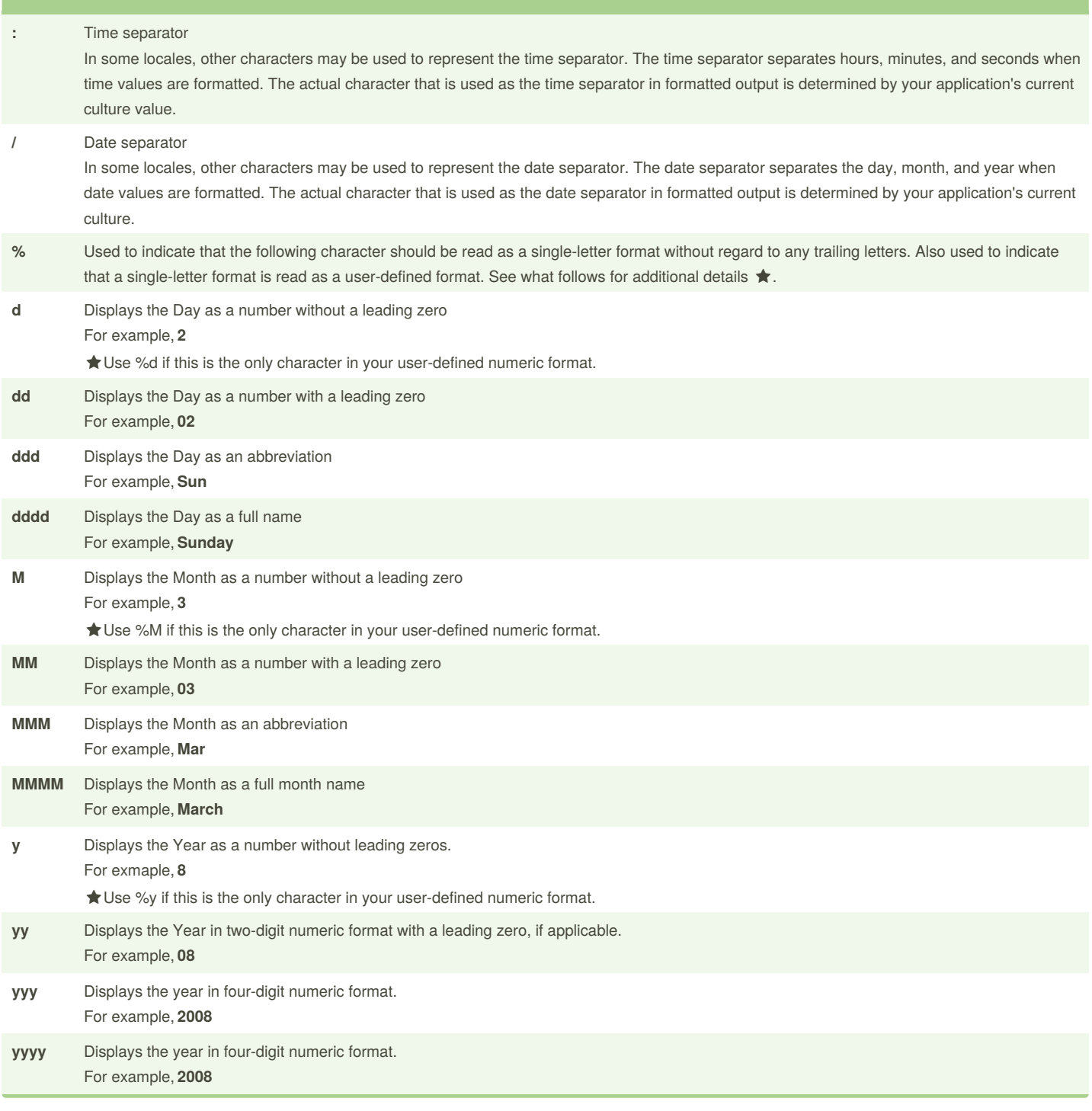

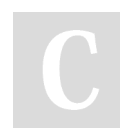

By **Matthew Perryman** (PezMat) [cheatography.com/pezmat/](http://www.cheatography.com/pezmat/)

Published 27th April, 2016. Last updated 28th April, 2016. Page 2 of 4.

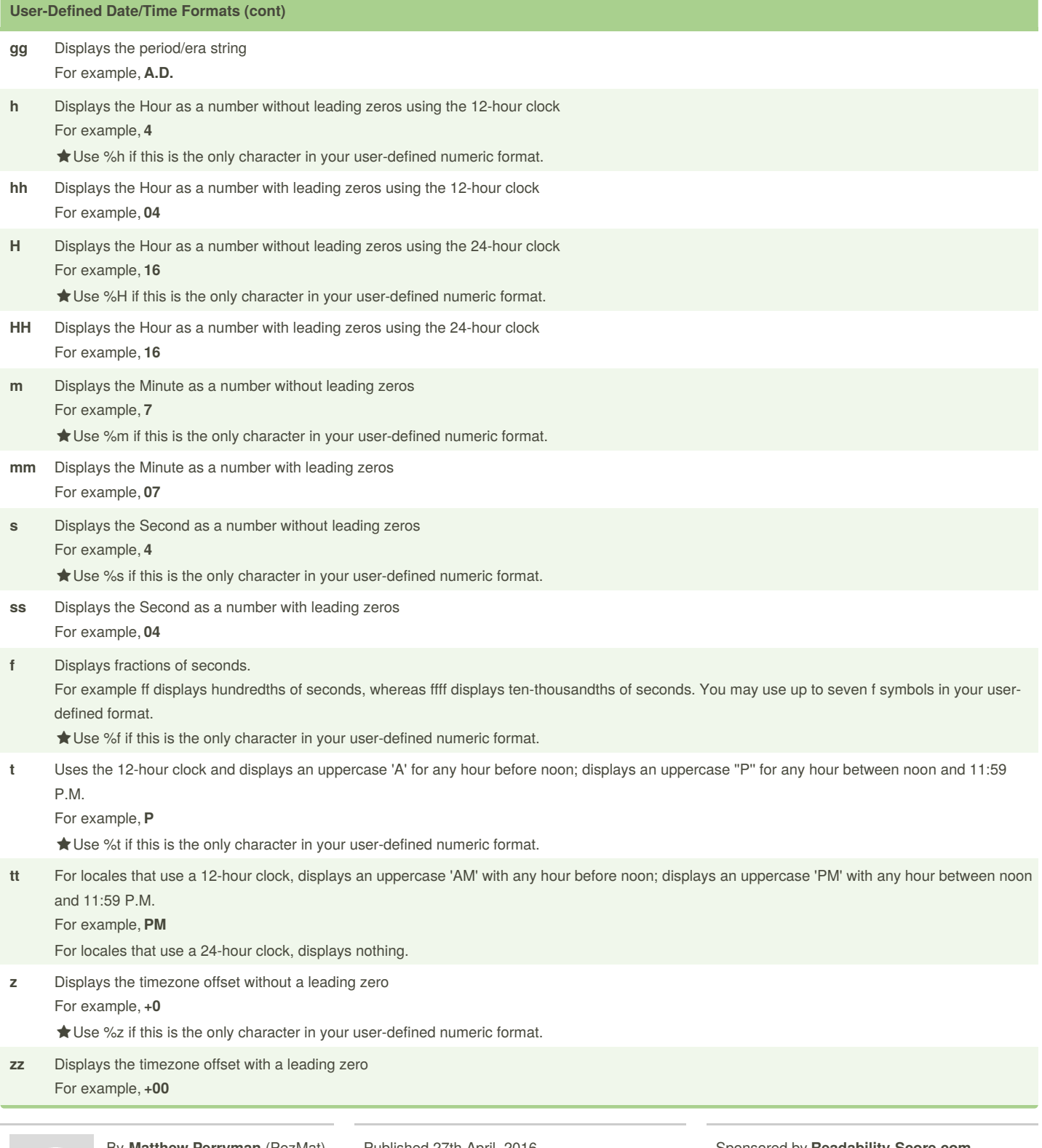

By **Matthew Perryman** (PezMat) [cheatography.com/pezmat/](http://www.cheatography.com/pezmat/)

Published 27th April, 2016. Last updated 28th April, 2016. Page 3 of 4.

### Date/Time Formats Cheat Sheet by Matthew [Perryman](http://www.cheatography.com/pezmat/) (PezMat) via [cheatography.com/26431/cs/7970/](http://www.cheatography.com/pezmat/cheat-sheets/date-time-formats)

#### **User-Defined Date/Time Formats (cont)**

**zzz Displays the full timezone offset** For example, **+00:00**

Uses **2nd of March 2008 16:07:04 GMT** as the example Date & Time

#### **Source**

[Strings.Format](https://msdn.microsoft.com/en-us/library/microsoft.visualbasic.strings.format(v=vs.110).aspx) Method

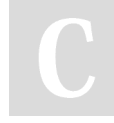

By **Matthew Perryman** (PezMat) [cheatography.com/pezmat/](http://www.cheatography.com/pezmat/)

Published 27th April, 2016. Last updated 28th April, 2016. Page 4 of 4.